*Рыженкова Мария Владимировна, студент кафедры информационных систем, технологий и автоматизации в строительстве (ИСТАС) Кривенцов Владимир Александрович, студент кафедры информационных систем, технологий и автоматизации в строительстве (ИСТАС) НИУ «Московский государственный строительный университет», Москва, Россия*

## **ИССЛЕДОВАНИЕ ЭТАПОВ BIM МОДЕЛИРОВАНИЯ**

**Аннотация:** В статье рассматривается применение технологии моделирования зданий в строительстве. Использование BIM-технологий на стройплощадке позволяет снизить реальные затраты средств непосредственно на возведение объекта. Ошибки в объемах и стоимости закупаемых материалов и оборудования сводятся к минимуму, финансовый оборот легко контролируется не только ответственными лицами, но и каждым сотрудником, так как расходные сметы и бухгалтерские отчеты открыты в системе общей документации.

**Ключевые слова:** Моделирование зданий, BIM, строительство, экспертиза и недвижимость, инженерные исследования.

**Annotation:** The article discusses the application of building modeling technology in construction. The use of BIM technologies at the construction site allows you to reduce the real costs of funds directly for the construction of the facility. Errors in the volume and cost of purchased materials and equipment are minimized, the financial turnover is easily controlled not only by the responsible persons, but also by each employee, since the cost estimates and accounting reports are open in the general documentation system.

**Keywords:** Building Modeling, BIM, Construction, Expertise & Real Estate, Engineering Research.

## **Введение**

Инновационная технология BIM - это информационное моделирование зданий и сооружений, осуществление качественного и тщательного контроля всех производимых операций на каждом этапе жизненного цикла объекта. BIM – технологии используются для достижения различного спектра задач, начиная с детальной визуализации интерьеров и экстерьера зданий по изображениям, и завершая автоматизированным управлением строительной техникой

Многим это может показаться странным, но технология BIM не нова. Впервые она появилась еще в 1962 году, когда Дуглас Энгельбарт написал свою работу «Усиление человеческого интеллекта: концептуальная основа» и описал архитектора, вводящего спецификации и данные в проект здания и наблюдающего за формированием структуры. Эта концепция очень похожа на современное параметрическое моделирование.

Термин «BIM» впервые был использован еще в 90-х годах, но отсутствие технологий не позволяло проекту развиться в полной мере. Популярность технологии стала расти в последние годы. Для пользователей САПР (Система автоматизированного проектирования) BIM может показаться совершенно новой и пугающей технологией. Но переход от САПР к БИМ уже не за горами.

По своей сути, BIM – это симбиоз 3D-дизайна и моделирования, реализованные на базе одного программного обеспечения [1].

Если говорить о масштабах, то BIM использовали Gensler, компания, которая работала над созданием Шанхайской башни. Для них важна была не только архитектура, но и другие факторы. Этот конкретный проект столкнулся с несколькими жесткими ограничениями в процессе проектирования, что потребовало от инженеров способности быстро и эффективно проектировать, и анализировать различные системы.

Интересная особенность BIM – компания популяризирует использование BIM среди своей клиентуры, подчеркивая, BIM полезна в своей сути, но иногда конечные пользователи сталкиваются с трудностями, если клиент ранее не работал с информационным моделированием зданий и не знаком с концепцией.

BIM неразрывно связан с информацией. Он не просто создает визуально привлекательную 3D-модель вашего здания — он создает многочисленные слои метаданных и отображает их в рамках совместного рабочего процесса. 3Dмодель CAD возможно полностью создать с помощью программного обеспечения BIM, не используя метаданные и методы совместной работы, но вы не можете создать правильную модель BIM без программного обеспечения 3D CAD.

3D-сканирование в последние годы значительно продвинулось и широта областей, где технология нашла применение, выросла. Обратный инжиниринг более не является единственным игроком на рынке 3D-сканирования. Сегодня 3D-сканирование используют музеи для архивирования, и даже голливудские студии внедряют эту технологию. Архитекторы начали использовать 3Dсканеры для сбора данных для реконструкции, а строительная индустрия использует технологию для преобразования экономики своей области.

Для измерения объектов съемки 3D-сканеры используют лазеры, они делают миллионы измерений, чтобы максимально охватить объект. Как только лазерный луч покидает корпус сканера, он проходит некоторое расстояние, отражается от целевого объекта и возвращается к сканеру, где полученная информация собирается датчиком. После сбора данные, созданные этим единственным лучом, обрабатываются и добавляются в «облако точек». По мере того, как миллионы измерений заполняют это облако точек, начинает появляться микрометрическое трехмерное представление объекта.

В большинстве случаев возникали ошибки, связанные с плохими измерениями объекта—возникали проблемы с неправильным разрезом труб. Стоимость модернизации и время простоя объекта катастрофически продлевались.

Но сегодня, описанные ошибки измерений уже не являются проблемой, их можно легко избежать, если использовать технологию 3D сканирования. Это совершенно новый принцип работы над строительным проектом. И лучше всего в этой отрасли разбираются Onsite3D.

Onsite 3D — это уникальная строительная инжиниринговая компания, которая использует 3D-сканирование для отображения объекта и диктует, как будут производиться сборные трубопроводы и элементы из конструкционной стали.

Информационная модель (ИМ) объекта должна быть интегрирована с его данными и документами на соответствующем этапе жизненного цикла (ЖЦ). Объектом может быть любое сооружение, которое инвестиционно обосновывается, планируется к постройке, проектируется, строится, эксплуатируется и технически обслуживается, модифицируется и реконструируется; выводится из эксплуатации, демонтируется и утилизируется, например, полная инфраструктурная сеть, технологическая установка, здание, шоссе, корабль, самолет [2].

С развитием моделирования параметров, появляется программное обеспечение для компьютерного 3D-моделирования. С тех пор, чтобы облегчить вычисление множество неизвестных параметров, ученые предложили технологию компьютерного моделирования. Позже было установлено, что технология моделирования может быть использована в строительной отрасли. На этой основе разрабатывается BIM-технология, основанная на компьютерной среде (рис.1)

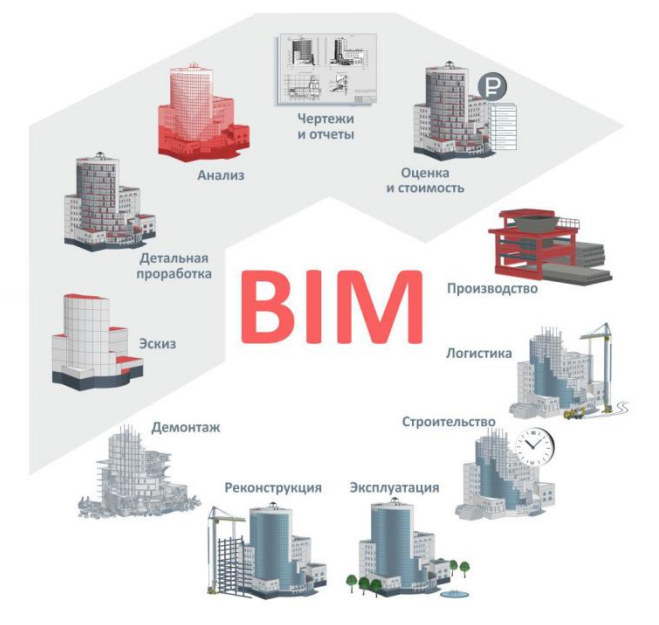

Рисунок 1. Схема этапов моделирования

Таким образом, можно выделить три основных элемента характеризующих BIM – единая 3D модель, параметрическая модель, AEC – специфика. Стандартный CAD по умолчанию двухмерен, 2,5 и 3D модели в нем обычно получаются путем преобразований из первоначального, более бедного в информационном плане, 2D чертежа. BIM трехмерен изначально. Более того, он представляет собой единую 3D модель здания со всеми необходимыми свойствами и параметрами входящих в модель объектов [3].

Все необходимые в дальнейшей работе чертежи и схемы генерируются из этой модели «на лету»,то есть нет отдельного плана или разреза, они становятся лишь отдельными представлениями модели, определенными пользователем. Поэтому если какимто участником процесса (например, проектировщиком) вносятся изменения в модель, то все они автоматически отражаются во всех ее представлениях – планах, схемах, спецификациях, расчетах и т.д.

Далее развитие BIM происходит в сторону увеличения функциональности, использования облачных технологий, интеграции с интеллектуальными технологиями: «Умный дом» (Smart Homes), «Интернет вещей» (InternetofThings, IoT), «дополненная реальность» (Augmented Reality, AR).

Виды BIM:

- AIM (Architectural information model) архитектурная ИМ.
- SIM (Structural information model) структурная ИМ.
- FIM (Facilityinformationmodel) ИМ объекта, обычно используется
- как общее понятие ИМ любого объекта.
- BSIM (Building services information model) ИМинженерныхсистем
- здания, которая обычно включает в себя инженерную технику,
- электротехнику, сантехнику и системы управления микроклиматом
- (MEP), которые далее могут подразделяться на следующие:
- Линии связи, телефоны и ИТ-сети (ИКТ)

Наполняющие BIM программные продукты должны обеспечивать возможность одновременной работы с моделью (т.е. с информацией о здании) как в целом, так и с каждым разделом по отдельности или/и с любыми сочетаниями разделов. Так, в различные стадии ЖЦ нас могут интересовать энергетические характеристики ограждений и сантехоборудования, экономические и прочностные характеристики элементов здания и т.п. [4].

В BIM-модели здания все системы должны быть состыкованы и увязаны. Если вносятся изменения, то они отражаются во всех необходимых документах модели. К примеру, если при реконструкции жилой дом переходит с газовых плит на электрические, то файлы газовой части дополняются проектом демонтажа системы газоснабжения с отключением вводов и установкой заглушек, файлы строительной части – заделкой отверстий для прохода газовых труб и креплений, а также подготовкой мест прокладки кабелей в ограждениях и перекрытиях, файлы электрической части – проектом подключения электроснабжения с прокладкой кабелей и установкой оборудования, сметные файлы – учетом стоимости всех работ и оборудования, файлы организации работ – календарными графиками по всем демонтажным и монтажным работам. При этом файлы архитектуры, теплоснабжения здания могут остаться неизменными.

Промахи, сделанные на этапе проектирования, могут обнаружиться уже на этапе возведения здания или во время его эксплуатации, и иногда обернуться плачевно, разрушением элементов постройки. В среднем издержки на это составляют 50% сверх запланированных. При помощи BIM-программ все коллизии, вплоть до самых мелких, обнаруживаются визуально на стадии проектирования, и дополнительные издержки на их исправление минимизируются. Считается, что это позволяет сократить затраты на строительство на 20…30%. Это, по-видимому, особенно существенно для РФ. Моментом официального признания BIM в России можно считать март 2014 г.

По результатам заседания президиума Совета при Президенте Российской Федерации по модернизации экономики и инновационному развитию России (Протокол № 2 от 04 марта 2014 г.) Минстрою России, Росстандарту, совместно с Экспертным советом при Правительстве Российской Федерации и институтам развития было поручено разработать и утвердить план поэтапного внедрения технологий информационного моделирования в области промышленного и гражданского строительства. 29 декабря 2014 г. соответствующий План был утвержден Министерством строительства и жилищно-коммунального хозяйства РФ (Приказ № 926/пр от 29.12.2014 г.), затем приказом №151/пр от 04.03.2015 г. были утверждены корректировки Плана [5].

В Планах по внедрению BIM также определен срок окончательного перехода на обязательное использование BIM-технологии в рамках проектирования объектов госзаказа – январь 2019 г. Вначале предполагается переход на BIM части госзаказа с тем, чтобы перевести на него весь госзаказ через 5 лет на всех уровнях бюджетной системы Российской Федерации. Начать решено было с рассмотрения пилотных проектов, использующих технологии BIM, чтобы в дальнейшем на их основе выработать общие критерии их оценки на уровне госэкспертизы.

Уровень 0. НеуправляемыйCAD, возможно, 2D, с бумажным (или сканированным) механизмом обмена данными.

Уровень 1. Управляемый САПР в двух- или трехмерном формате с использованием BS 1192: 2007, с инструментом совместной работы, обеспечивающим общую среду данных, возможно, некоторые стандартные структуры данных и форматы. Коммерческие данные управляются отдельными экономическими программными продуктами без интеграции.

Уровень 2. Управляемая 3D-среда, содержащаяся в отдельной дисциплине «BIM» с прилагаемыми данными. Коммерческие данные, управляемые ERP. Интеграция на основе проприетарных интерфейсов или промежуточного программного обеспечения на заказ может рассматриваться как «pBIM» (запатентованная). В этом подходе могут использоваться дополнительные данные – 4D (например, время) и экономические данные – 5D.

Уровень 3. Полностью открытый процесс и интеграция данных, предоставляемыеIFC / IFD. Управляется сервером совместной модели. Может считаться iBIM-интегрированным BIM, потенциально использующим параллельные инженерные процессы.

Говоря о степени насыщенности BIM данными, представляют еев терминах мерности от 3 и больше.

3D: «Визуализация» – пространственная визуализация, рендеринг, анализ пересечений.

4D: «Расписание» – 3D+время, планирование, моделирование движения материалов, рабочих.

5D: «Стоимость» – экономическое планирование всех систем, монтажа, доставок и т.п.

6D: «Устойчивое развитие» – анализ энергопотребления, энергоэффективности, расчеты рейтингов по «зеленым» стандартам.

7D: «Эксплуатация» – стратегия эксплуатационной стадии ЖЦ здания с техническим обслуживанием, рисками и гарантиями [6].

## **Заключение**

BIM включает в себя мощное программное обеспечение для управления информацией и 3D-моделирования, способные проектировать сложные

системы инфраструктуры. Реструктуризация рабочих процессов является неотъемлемой частью BIM. Чтобы правильно реализовать его, вам нужно желание и стремление изменить то, как вы и члены вашей команды работаете.

BIM позволяет архитекторам и инженерам работать над одним проектом из любой точки мира. ПО содержит множество информации о каждой детали в работоспособном формате. Это облегчает не только тестирование и анализ на этапе проектирования, но и позволяет находить лучшие решения возможных проблем.

BIM облегчает проектирование, упрощает координацию между членами команды и упрощает обслуживание проекта — и это только начало.

## **Библиографический список:**

1. Лустина О.В., Бикбаева Н.А., Купчеков А.М. Использование BIM-технологий в современном строительстве // Молодой учёный. Международный научный журнал. 2016. № 15, Т. 2. С. 187–190.

2. Талапов В.В. Информационное моделирование зданий – современное понимание. URL: <http://www.cadmaster.ru/magazin/> articles/cm\_54\_info\_model\_build.html. (дата обращения: 02.04.2021).

3. Талапов В.В. Основы BIM: Введение в информационное моделирование зданий. М.: ДМК Пресс, 2011. 392 с.

4. Успешный переход от 2D- к 3D-проектированию. URL: https://sapr.ru/article/21528. (дата обращения: 02.04.2021).

5. Решения по итогам заседания президиума Совета при Президенте Российской Федерации по модернизации экономики и инновационному развитию России (протокол заседания президиума Совета от 04 марта 2014 № 2) URL: http://government.ru/orders/11022/. (дата обращения: 02.04.2019).

6. План внедрения технологий информационного моделирования зданий (BIM – Building Information Modeling) в области промышленного и гражданского строительства URL: http://www.minstroyrf.ru/press/3dproektirovanie-budet-ispolzovatsya-v-oblastipromyshlennogo-i-grazhdanskogostroitelstva/. (дата обращения: 02.04.2021).